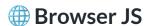

## 

The Magic client-side JavaScript SDK is your entry-point to secure, passwordless authentication for your web-based app. This guide will cover some important topics for getting started with client-side APIs and to make the most of Magic's features.

- Go to Examples for an introduction to common patterns and use-cases
  - (i) Magic can support both server-based or serverless web applications. It is up to the developers to implement the Admin SDK to validate the DID Token.

## Looking for a server-side API? Start with one of these:

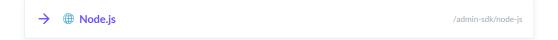